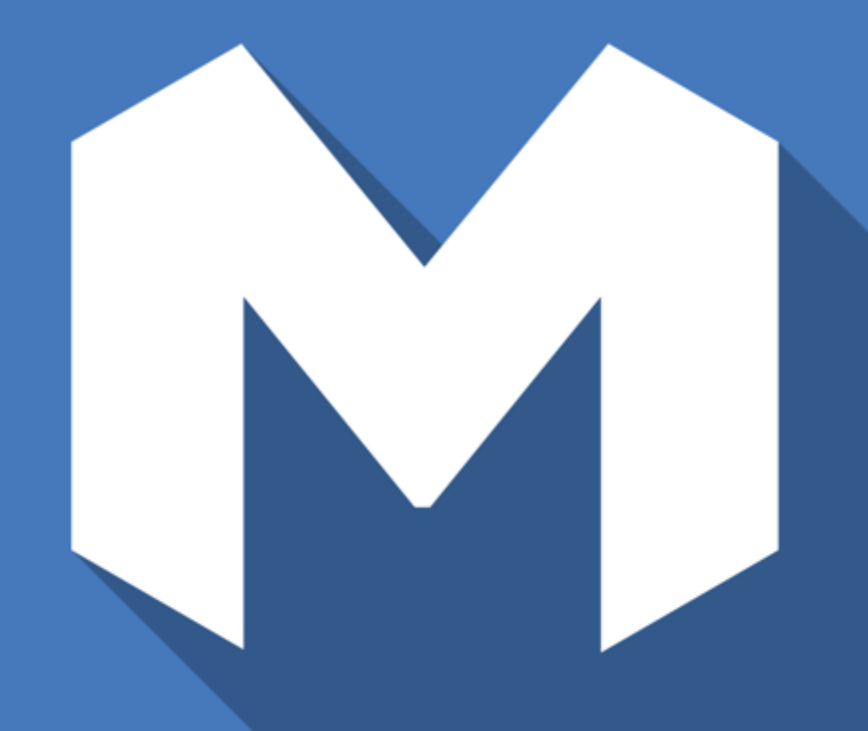

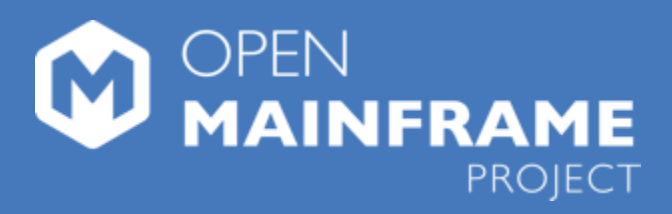

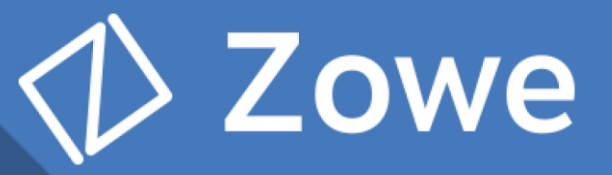

**SHARE Webinar October 31st Getting Started with Zowe** 

#### Meet your Zowe Presenters

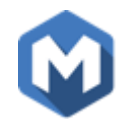

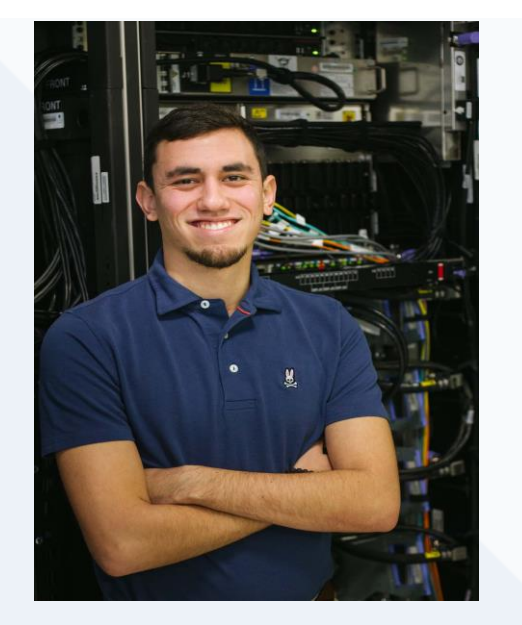

Dan Jast [Daniel.Jast@ibm.com](mailto:Daniel.Jast@ibm.com) Zowe Onboarding S quad Zowe Committer

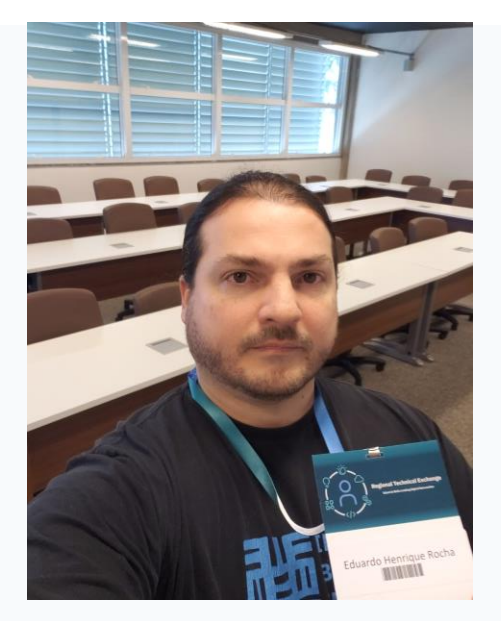

Eduardo Henrique Rocha [eduardor@br.ibm.com](mailto:eduardor@br.ibm.com) z/OS S ystem S upport Zorow Committer

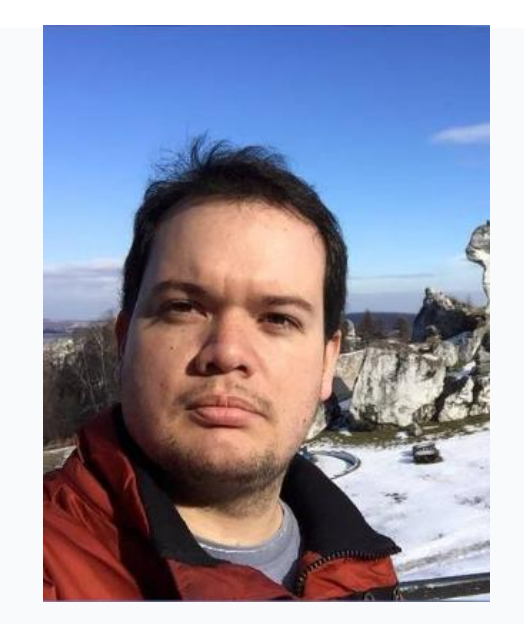

William (Bill) Pereira [wpereira@br.ibm.com](mailto:wpereira@br.ibm.com) Zowe Onboarding S quad Zowe Committer

#### "Disclaimer"

- Zowe is an open source project IBM is a founding member along with Rocket Software and Broadcom
- Zowe is not an IBM product
- All the information presented in this session is public information but subject to change
- Future plans depends on the open community decisions. Time frames for delivery are not guaranteed since it depends on the staffing and time commitment of the open community
- information and to influence the project direction and priorities • You are encouraged to get involved in the community for the latest

## Agenda

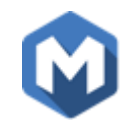

- Introducing Zowe
	- **EXECOME Vision Statement**
- What's in Zowe?
	- **EXECT** 20*we API Mediation Layer*
	- **EXECTE Services**
	- **E** Zowe Web Desktop
	- **E** Zowe CLI
- Zowe Installation and Configuration
- Zowe Demo
- Zowe Best Practices, Tips & Hints
- Zowe Useful Resources and How to Get Involved
- Questions?

## What is Zowe?

- An extensible software framework on z/OS for connecting primarily  $-$  but not limited to  $-$  system administrative and development tools to the mainframe.
- Aims to make the mainframe an integrated and agile platform within the changing IT architectural landscape.
- First open source project on z/OS. All code is licensed under the Eclipse Public License version 2.0

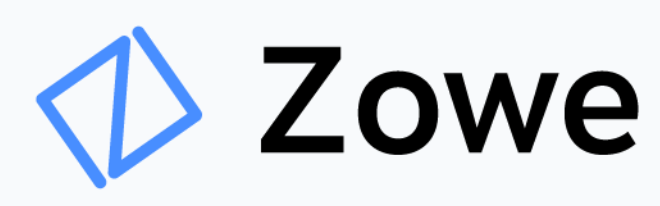

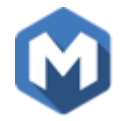

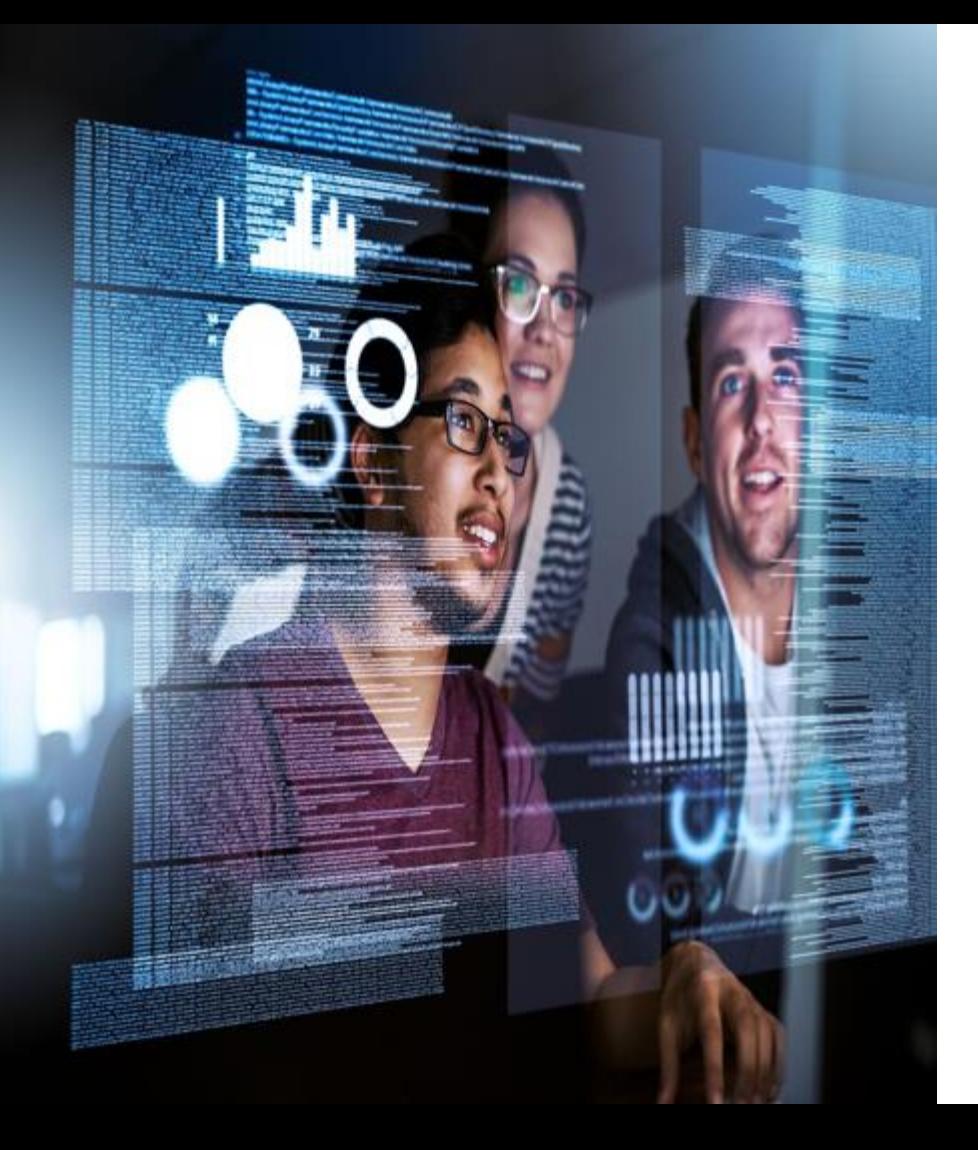

## Zowe Vision Statement

- Reduce the learning curve
	- $\checkmark$  Improve productivity
	- $\checkmark$  Modern, platform-neutral interfaces
	- $\checkmark$  Cloud-like experience
- Attract new people
	- $\checkmark$  Demystify the Z platform
	- $\checkmark$  Enhance integration and consumability
	- $\checkmark$  Promote Open community of practice

#### • Simplify architecture

- $\checkmark$  Reduce operational overhead
- $\checkmark$  Improve co-existence
- $\checkmark$  Enable rich ecosystem of free and commercial solutions

#### **Zowe V1.0.0**

**GA Feb 8th 2019**

**100% Open Source under EPL 2.0 license**

**Zowe V1.6.0 released October 2019** 

**EITHE LINUX FOUNDATION PROJECTS** 

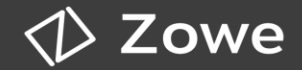

**What is Zowe? Download** 

#### **Announcements**

Zowe 1.6.0 is now available. See What's New.

A pre-release of the Zowe SMP/E install is now available. This is an alpha release based on Zowe 1.6.0, and should not be An active development, offline-installable version of the Zowe CLI is now available. This is the @zowe/cli@latest release a

#### **What is Zowe?**

Zowe is an open source project created to host technologies that benefit the Z platform from all members of the Z community (Integrated Software Vendors, System Integrators and z/OS consumers). Zowe, like Mac OS or Windows, comes with a set of APIs and OS capabilities that applications build on and also includes some applications out of the box.

Zowe offers modern interfaces to interact with z/OS and allows you to work with z/OS in a way that is similar to what you experience on cloud platforms today. You can use these interfaces as delivered or through plug-ins and extensions that are created by clients or third-party vendors.

Zowe consists of the following main components

Zowe Application Framework: A web user interface (UI) that provides a virtual desktop containing a number of apps allowing access to z/OS function. Base Zowe includes apps for traditional access such as a 3270 terminal and a VT Terminal as well as an editor and evolorers for working with JFS MVS Data Sets and Unix System Services

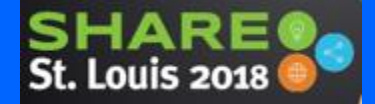

#### **Since Announce**

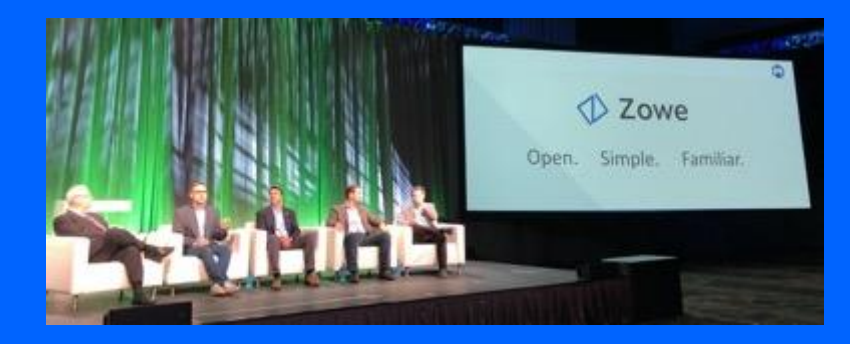

1,500+

Community Slack Members Engaged 23+

Zowe Conformant apps, plug-ins and extensions

160

Active committers.

6,000 **Downloads** Beta + GA

#### Zowe accelerates digital transformation through APIenabled services and the services of the set of the set of the set of the set of the set of the set of the set of the set of the set of the set of the set of the set of the set of the set of the set of the set of the set o

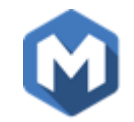

Desktop

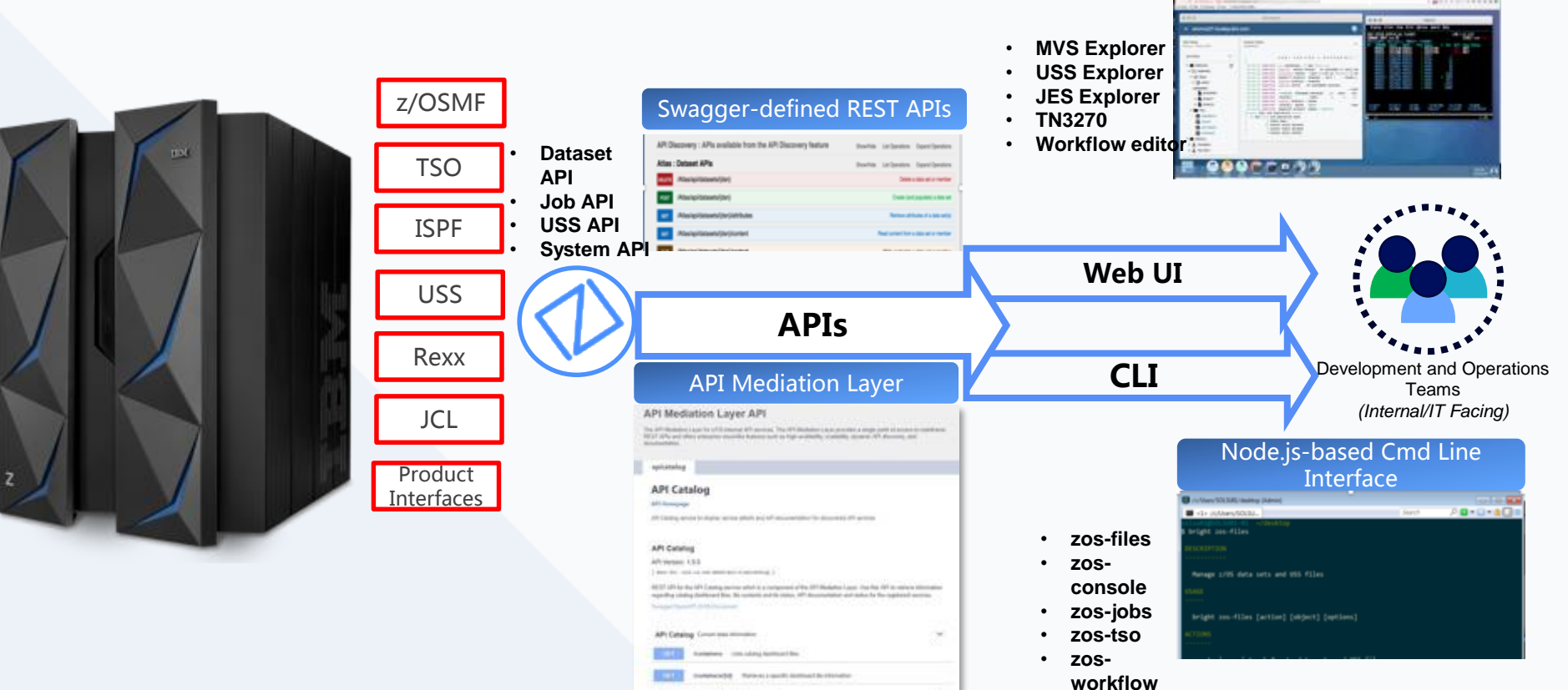

API Decomposition Tennis decomposition

 $\sim$ 

## Zowe framework and ecosystem at a glance

Core Zowe includes API Mediation Layer, Command Line Interface (CLI), and Web User  $W$ dสต์อคระcan build 'Zowe Compliant' plugins that will leverage this framework **Bold - Commercial Extensions** 

CLI Plug-in and Extensions

- CLI Plug-in for CICS
- CLI Plug-in for Db2
- CLI Plug-in for z/OS Connect
- CLI Plug-in for MQ
- Visual Studio Code Extension
- **Phoenix Software International (E)JES**
- **(Tech Preview) Wazi**
- **CA OPS MVS**
- **CA Workload Automation**
- **CA Sysview**
- **CA Endevor**
- **CA File Master** • **CA Brightside**

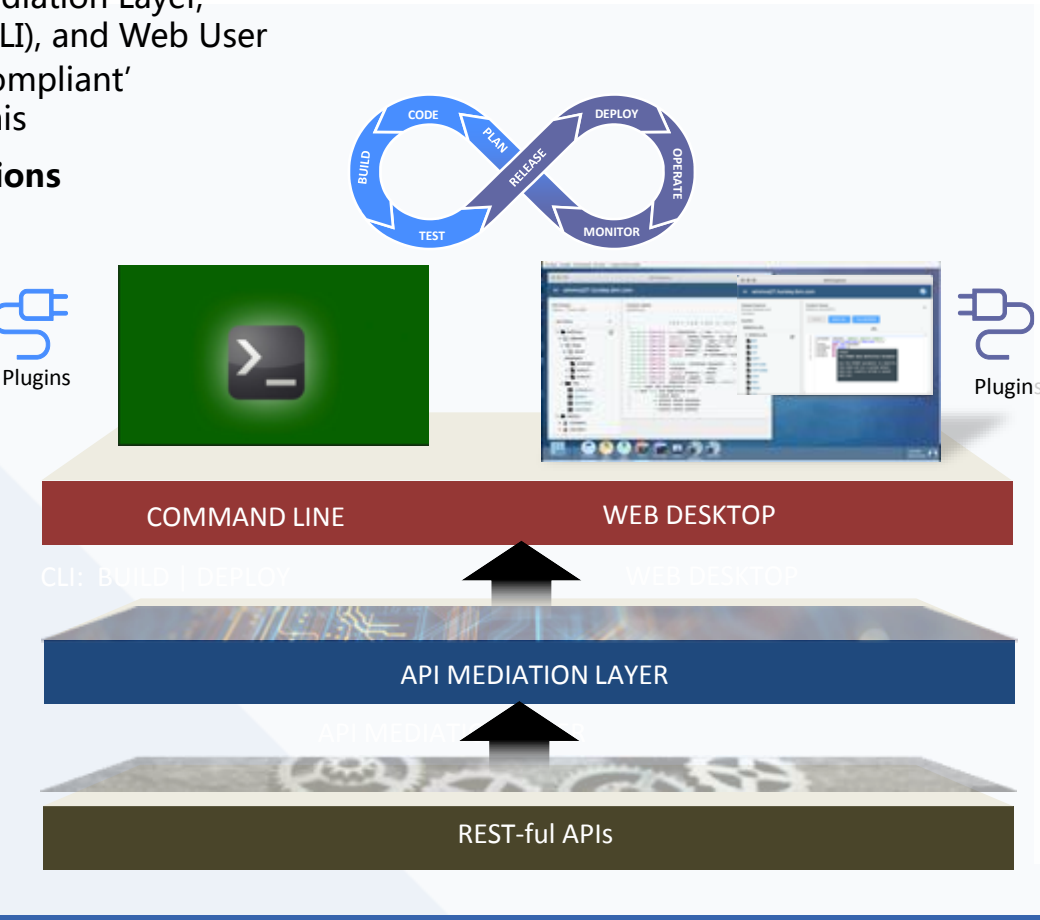

Web Desktop Apps and Plug-ins

- JES Explorer
- Data Set Explorer
- UNIX System Services File Explorer
- Iframe, Angular and React Samples
- TN3270
- VT Terminal
- API Catalog
- Zowe Editor
- z/OSMF Workflow Editor
- Jupyter (separate download)
- **IBM OMEGAMON**
- **IBM Service Management Unite**
- **SMU**
- **IBM NetView (SOD)**
- **(Demo) Vicom Infinity Voice Assistant**
- **Db2 DevOps Experience**
- **Rocket Bluezone Web**

9

#### **Installation and Configuration**

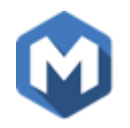

#### • **SMPE Install**

- Available as alpha since Zowe 1.4.
- Requires knowledge of SMPE install process. (Receive, Apply , Accept, etc..)
- Even though still delivered as Alpha, installation is smooth.
- Customization is made after the install.
- Vendor neutral FMID AZWE001.
- **PAX Install**
	- Requires knowledge of Unix file editing and script execution.
	- Configuration data lost on upgrade before 1.5.
	- Customization is made at the install time.

## **Installation of Pax file via z/OSMF Workflow**

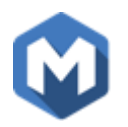

#### • **Workflow installation of Pax**

- Available in Project Zorow repositories.
- https://github.com/openmainframeproject/zorow/blob/master/IBM-GTS-Workflows/IBM-MF-AUTO-ZOWE-INSTALL.xml
- Downloads the Pax file for you if you have Curl installed.
- Reduces the complexity for building the configuration files.
- Reduces the complexity for running Unix type of scripts.
- Reduces the amount of time you spend installing Zowe.
- Provides a friendly, point and click environment for the install.

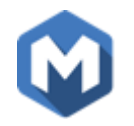

**The z/OSMF Workflow is:**

A framework that supports z/OS System Programmers (Workflow provider) to define a guided flow (workflow) through steps to accomplish a system management or configuration task.

## What is a z/OSMF Workflow?

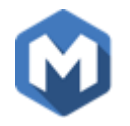

- The z/OSMF Workflow is useful to:
	- Assist people unfamiliar with how to perform a given task, or a task that they perform rarely
	- Ensure that all tasks are performed in the right order and only when their dependencies have been met
	- Ensure that all steps are completed
		- Even if many of the tasks have been delegated to a number of different colleagues
	- Monitor and track progress toward the completion of the task
	- Provide a history (audit trail) of the steps performed for a task
	- Perform the same tasks on multiple systems
		- Enabling a function (e.g. zEDC)
		- Upgrading a new release of software (e.g., z/OS)
- The z/OSMF Workflow also provides RESTful APIs that allow user to run workflows programmatically meaning you can basically externalize any service you currently run via JCL, Shell or Rexx.

#### Zorow Project Overview

## Challenges with z/OSMF Workflow adoption

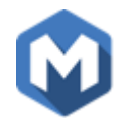

- z/OS System Programmers have historically built their own home grown processes to perform common system management tasks
- Organizations are wanting to reduce the complexity of their organization's z/OS management processes so they can transfer their knowledge to the early tenure staff
	- Additional skills are needed to create z/OSMF Workflows
- How can early tenure and more experienced z/OS System Programmers share best practices and common workflow patterns?

#### Zorow Project Overview 15

## Z Open Repository Of Workflows (zorow)

- Provides a repository for z/OS systems programmers and product vendors to contribute and share z/OSMF workflows
	- [All workflows made available under an Apache](https://github.com/openmainframeproject/zorow/blob/master/LICENSE) 2 license
	- IBM and Rabobank have made initial contributions of z/OSMF workflows to this community
- Community is led by both vendors along with customers, and open to anyone to participate.
	- [Vendor-neutral open source governance](https://github.com/openmainframeproject/zorow/blob/master/governance.md) established with the guidance of the Open Mainframe Project.

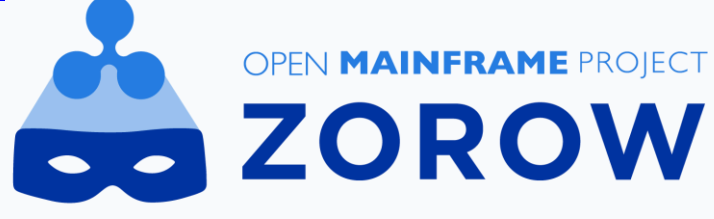

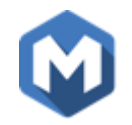

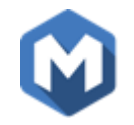

## **DEMO**

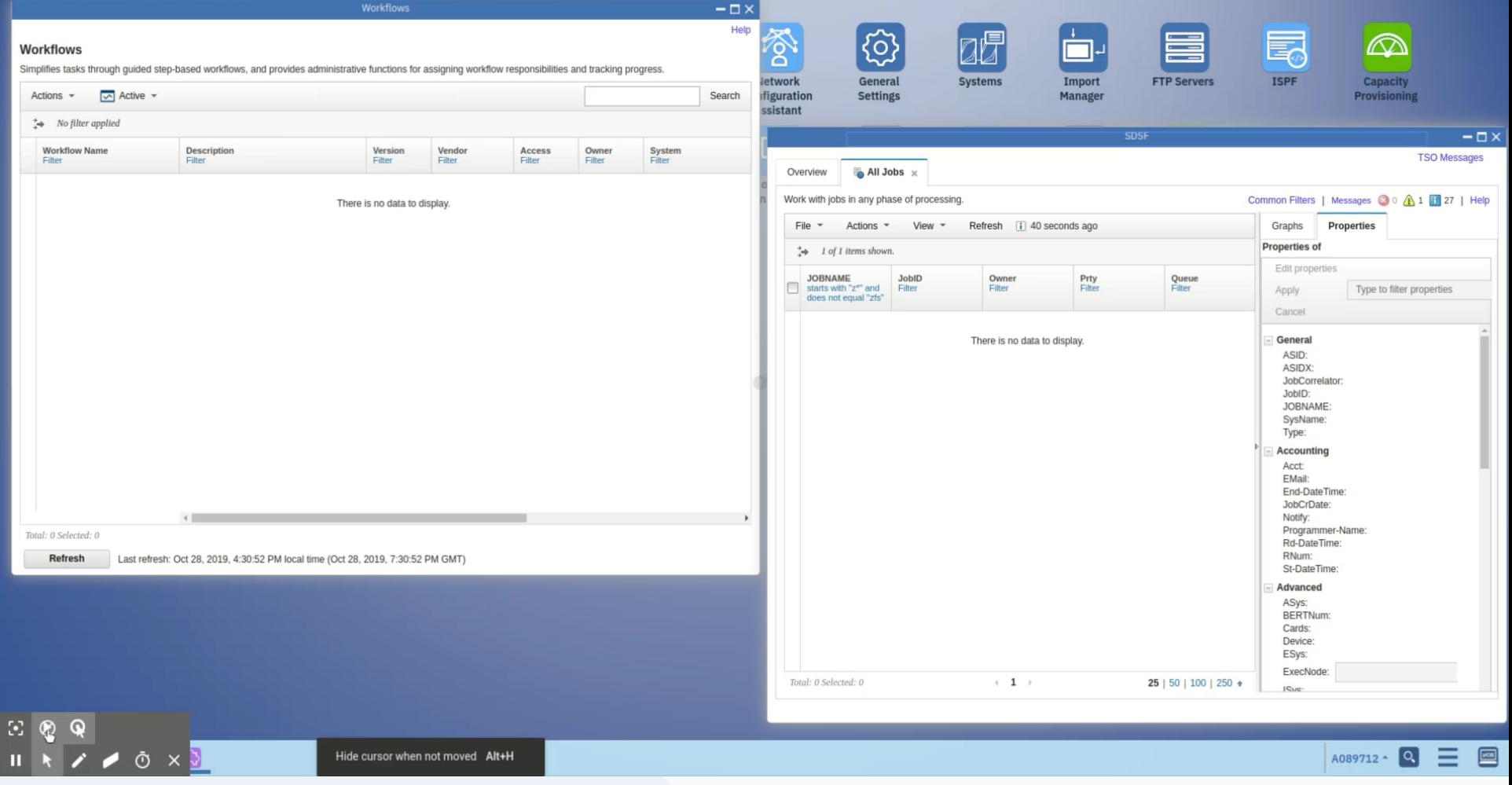

Hide cursor when not moved Alt+H

 $\boxed{ \text{A089712} \cdot \text{Q} \equiv \text{E}}$ 

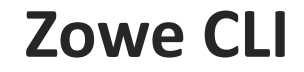

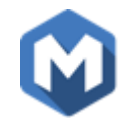

 $\mathrel{\triangleright}$  Zowe

#### **Announcements**

Zowe 1.6.0 is now available. See What's New.

A pre-release of the Zowe SMP/E install is now available. This is an alpha release based on Zowe 1.6.0, and should not be used in production. Learn More An active development, offline-installable version of the Zowe CLI is now available. This is the @zowe/cli@latest release also available on public NPM. Learn More

#### **What is Zowe?**

Zowe is an open source project created to host technologies that benefit the Z platform from all members of the Z community (Integrated Software Vendors, System Integrators and z/OS consumers). Zowe, like Mac OS or Windows, comes with a set of APIs and OS capabilities that applications build on and also includes some applications out of the box.

Zowe offers modern interfaces to interact with z/OS and allows you to work with z/OS in a way that is similar to what you experience on cloud platforms today. You can use these interfaces as delivered or through plug-ins and extensions that are created by clients or

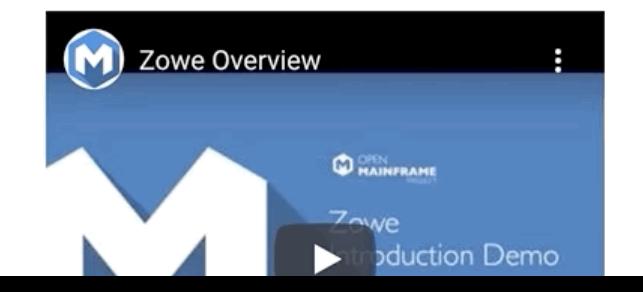

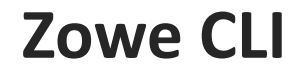

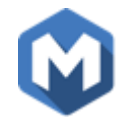

❯ **unzip zowe-cli-package-1.6.0.zip**

❯ **npm install -g zowe-cli.tgz**

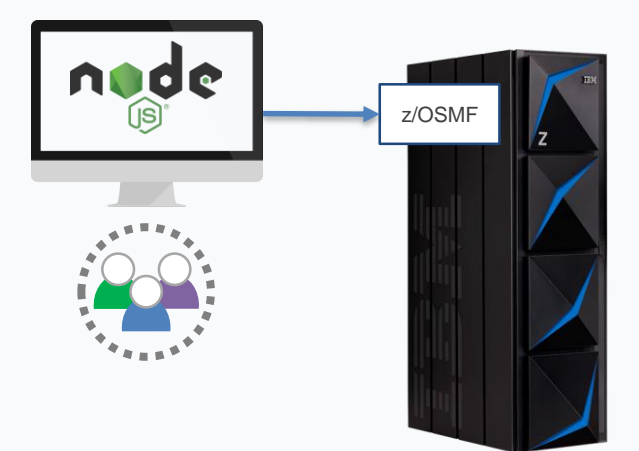

❯ **zowe profiles cre zosmf-profile AnyName --host 192.192.192.1 --port 443 --user z99999 --password yourpassword --reject-unauthorized false**

X

#### williampereira in OpenSourceProjects/zowe/ShareWebinar

 $\mathbf{v}$ 

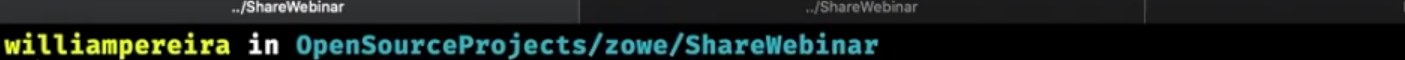

У

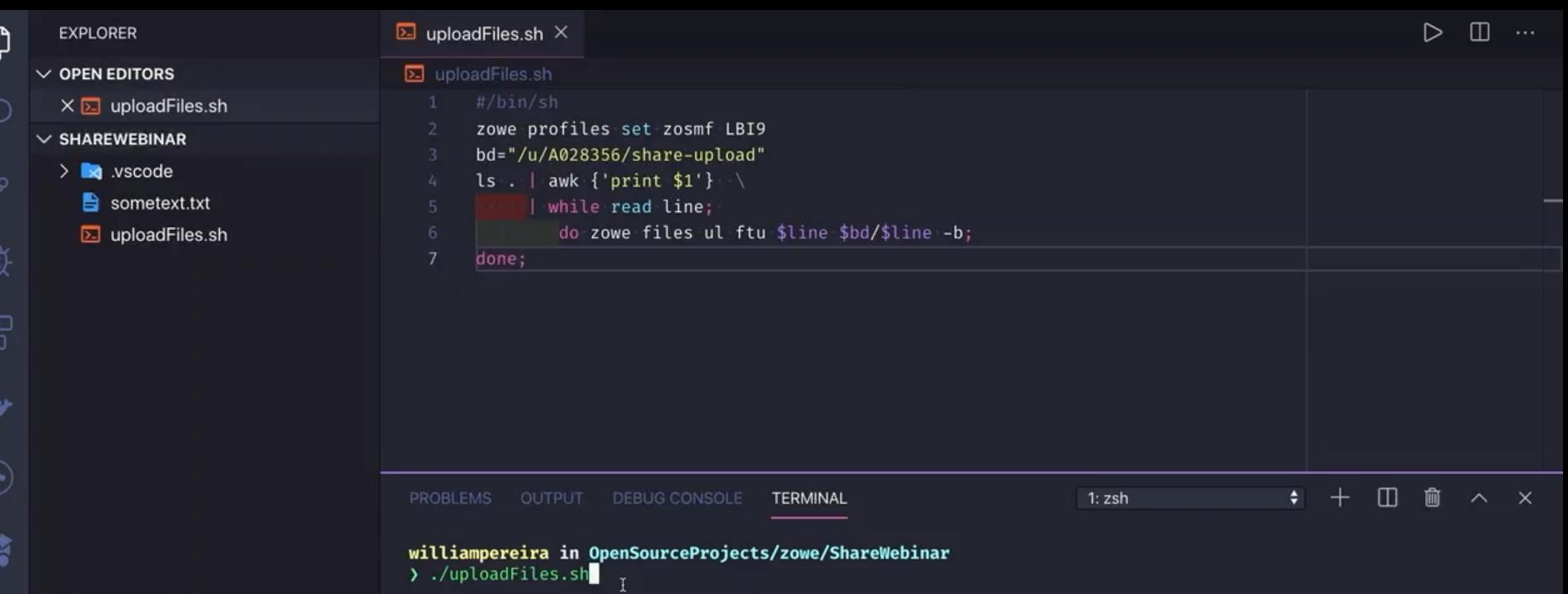

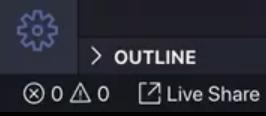

₫

ő

 $\bullet$ 

 $\Diamond$ 

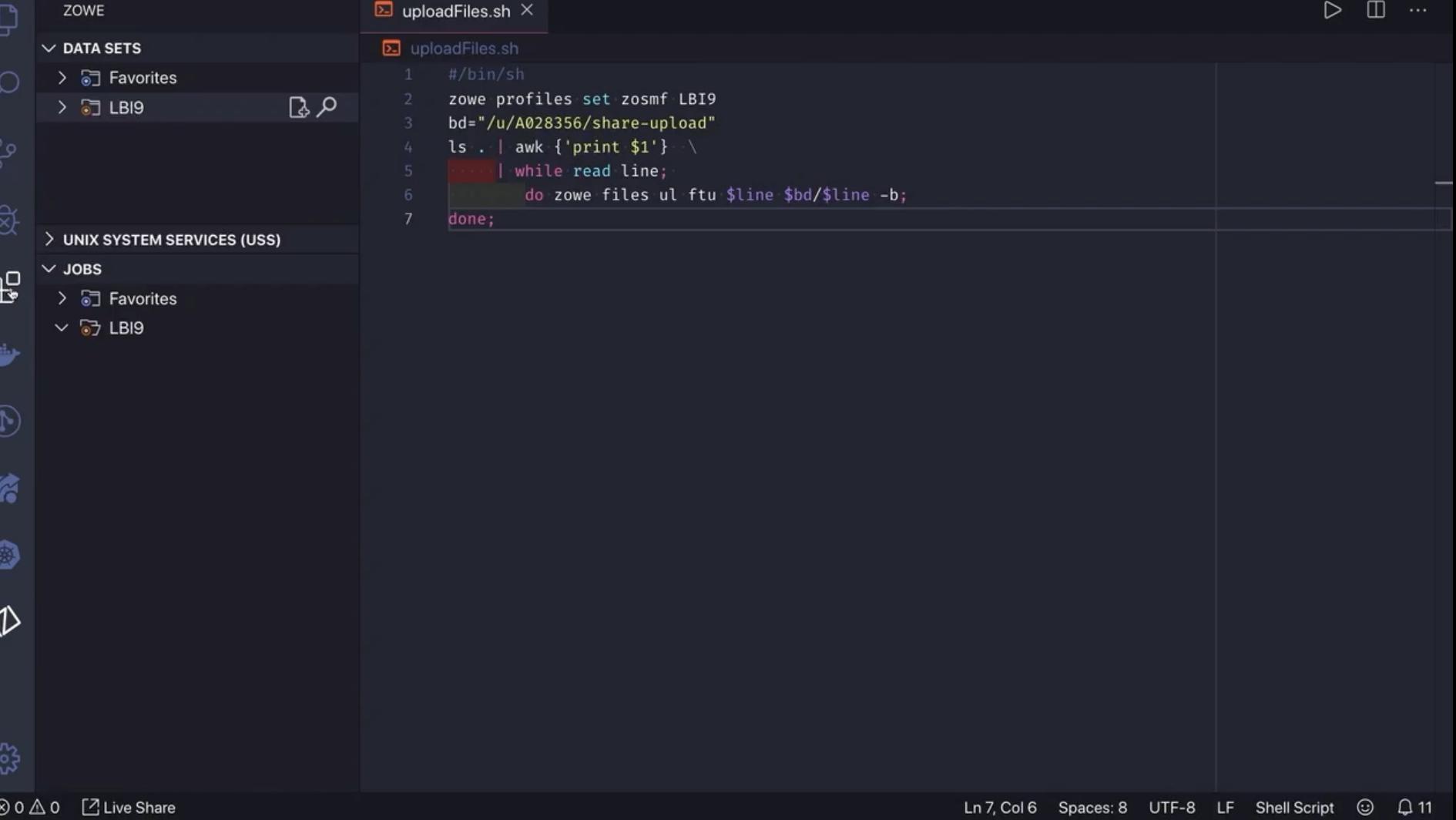

## Why you and your organization should be a part of Zowe M

#### **Individual Contributors and Committer**

- Exploit and learn new technology
- Build a global network
- Develop marketable skills through involvement in open source

**Company Exploitation of Zowe Technology**

- Quick adoption and new app development
- Improved integration and coexistence with other solutions
- Access to market place (future)

**Company Investment in Developer Community**

- Influence Zowe direction with contributions
- Expand reputation as industry leader
- Anticipate technology direction
- Reduced dependency on outside troubleshooting

![](_page_25_Picture_0.jpeg)

## How to get involved in Zowe

We are building more than just technology, we are building a **community**

![](_page_25_Figure_3.jpeg)

## How to get involved in Zorow

![](_page_26_Picture_1.jpeg)

![](_page_26_Picture_2.jpeg)

![](_page_26_Picture_3.jpeg)

![](_page_26_Picture_4.jpeg)

Sign up to the Zorow email lists

Find other users and developers on Slack

View the code and contribute workflows

User List: [https://lists.openmainframeproject.org/g/](https://lists.openmainframeproject.org/g/zorow-user/) zorow-user/ Developer List: [https://lists.openmainframeproject.org/g/](https://lists.openmainframeproject.org/g/zorow-dev/) zorow-dev/

[https://slack.openmainframeproject.org](https://slack.openmainframeproject.org/) Channel: #zorow

[https://github.com/openmainframeproje](https://github.com/openmainframeproject/zorow) ct/zorow Contribution Guidelines at https://github.com/openmainframeproje [ct/zorow/blob/master/CONTRIBUTING.](https://github.com/openmainframeproject/zorow/blob/master/CONTRIBUTING.md) md

Zorow Project Overview

![](_page_27_Picture_0.jpeg)

# **Thanks**

Intro Demo: <https://www.youtube.com/watch?v=NX20ZMRoTtk&feature=share>

> Visual Studio Code (using command line): [https://www.youtube.com/watch?v=la1\\_Ss27fn8](https://www.youtube.com/watch?v=la1_Ss27fn8)

#### **Trademarks**

Zowe™, the Zowe™ logo, and the Open Mainframe Project™ are trademarks of The Linux® Foundation. Linux is a registered trademark of Linus Torvalds.

#### **The following are trademarks of the International Business Machines Corporation in the United States and/or other countries.**

\* Registered trademarks of IBM Corporation

Adobe, the Adobe logo, PostScript, and the PostScript logo are either registered trademarks or trademarks of Adobe Systems Incorporated in the United States, and/or other countries.

IT Infrastructure Library is a Registered Trade Mark of AXELOS Limited.

ITIL is a Registered Trade Mark of AXELOS Limited.

Linear Tape-Open, LTO, the LTO Logo, Ultrium, and the Ultrium logo are trademarks of HP, IBM Corp. and Quantum in the U.S. and other countries.

Intel, Intel logo, Intel Inside, Intel Inside logo, Intel Centrino, Intel Centrino logo, Celeron, Intel Xeon, Intel SpeedStep, Itanium, and Pentium are trademarks or registered trademarks of Intel Corporation or its subsidiaries in the United States and other countries.

Linux is a registered trademark of Linus Torvalds in the United States, other countries, or both.

Microsoft, Windows, Windows NT, and the Windows logo are trademarks of Microsoft Corporation in the United States, other countries, or both.

Java and all Java-based trademarks and logos are trademarks or registered trademarks of Oracle and/or its affiliates.

Cell Broadband Engine is a trademark of Sony Computer Entertainment, Inc. in the United States, other countries, or both and is used under license therefrom.

UNIX is a registered trademark of The Open Group in the United States and other countries.

VMware, the VMware logo, VMware Cloud Foundation, VMware Cloud Foundation Service, VMware vCenter Server, and VMware vSphere are registered trademarks or trademarks of VMware, Inc. or its subsidiaries in the United States and/or other jurisdictions.

Other product and service names might be trademarks of IBM or other companies.

#### **Notes**:

Performance is in Internal Throughout Rate (ITR) ratio based on measurements and projections using standard IBM benchmarks in a controlled environment. The actual throughout that any user will experience will vary dependin such as the amount of multiprogramming in the user's job stream, the I/O configuration, the storage configuration, and the workload processed. Therefore, no assurance can be given that an individual user will achieve throu equivalent to the performance ratios stated here.

IBM hardware products are manufactured from new parts, or new and serviceable used parts. Regardless, our warranty terms apply.

All customer examples cited or described in this presentation are presented as illustrations of the manner in which some customers have used IBM products and the results they may have achieved. Actual environmental costs a characteristics will vary depending on individual customer configurations and conditions.

This publication was produced in the United States. IBM may not offer the products, services or features discussed in this document in other countries, and the information may be subject to change without notice. Consult y contact for information on the product or services available in your area.

All statements regarding IBM's future direction and intent are subject to change or withdrawal without notice, and represent goals and objectives only.

Information about non-IBM products is obtained from the manufacturers of those products or their published announcements. IBM has not tested those products and cannot confirm the performance, compatibility, or any other cl products. Questions on the capabilities of non-IBM products should be addressed to the suppliers of those products.

Prices subject to change without notice. Contact your IBM representative or Business Partner for the most current pricing in your geography.

This information provides only general descriptions of the types and portions of workloads that are eligible for execution on Specialty Engines (e.g, zIIPs, zAAPs, and IFLs) ("SEs"). IBM authorizes customers to use IBM SE processing of Eligible Workloads of specific Programs expressly authorized by IBM as specified in the "Authorized Use Table for IBM Machines" provided at www.jbm.com/systems/support/machine warranties/machine code/aut.html other workload processing is authorized for execution on an SE. IBM offers SE at a lower price than General Processors/Central Processors because customers are authorized to use SEs only to process certain types and/or amo specified by IBM in the AUT.